Inferência para

[Teste para os](#page-2-0)

Teste para

Teste de [igualdade de](#page-9-0) matrizes de

<span id="page-0-0"></span>

## Inferência para a distribuição normal multivariada: Parte 2

Prof. Caio Azevedo

8 de setembro de 2009

**KOD KARD KED KED E YORA** 

Suposições

Teste para

[igualdade de](#page-9-0) matrizes de

<span id="page-1-0"></span>C<sub>ont</sub>.

- Considere duas populações (grupos) independentes das quais retiramos duas a.a.'s aleatórias de tamanhos  $n_1$  e  $n_2$ , respectivamente.
- Por suposição, temos que  $\mathbf{X}_{ij} \sim N_p(\boldsymbol{\mu}_i,\boldsymbol{\Sigma}_i)$ , em que i  $=1$ , 2 (grupo) e j = 1,2,..., $n_i$  (indivíduo). Notação:  $X_{iik}$ observação referente à variável k do indivíduo j do grupo i.
- Resultando na seguinte matriz de dados ( $n = n_1 + n_2$ ):

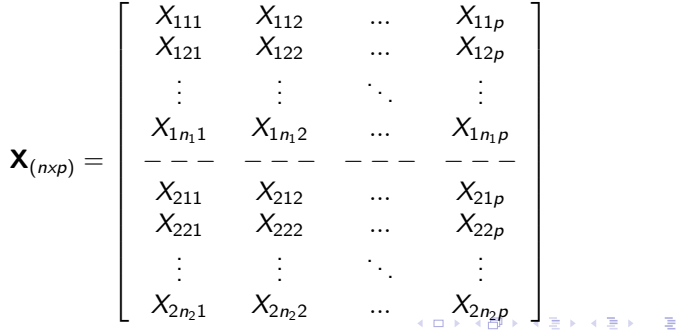

 $\Omega$ 

Inferência para

[Teste para os](#page-2-0) vetores de médias

- 
- 
- 
- 

Teste para

[igualdade de](#page-9-0) matrizes de

<span id="page-2-0"></span>

- **■** Desejamos testar  $H_0: \mu_1 \mu_2 = \mathbf{\Delta}$  vs  $H_1$ :  $\mu_1 - \mu_2 \neq \mathbf{\Delta}$ ,em que  $\mathbf{\Delta}_{(p \times 1)}$  é um vetor conhecido, considerando que  $\Sigma_1 = \Sigma_2 = \Sigma$  (desconhecida).
- Temos que  $\textbf{Y}=\overline{\textbf{X}}_1-\overline{\textbf{X}}_2 \sim N_p\left(\boldsymbol{\mu}_1-\boldsymbol{\mu}_2, \boldsymbol{\Sigma}\left(\frac{1}{n_1}\right))\right)$  $\frac{1}{n_1} + \frac{1}{n_2}$  $n<sub>2</sub>$  $\setminus$
- Estatística do teste:
	- $T^2 = \left(\frac{1}{n_1}\right)$  $\frac{1}{n_1} + \frac{1}{n_2}$  $n<sub>2</sub>$  $\int^{-1} \left( \overline{\mathbf{X}}_1 - \overline{\mathbf{X}}_2 - \mathbf{\Delta} \right)^{\prime} \widehat{\boldsymbol{\Sigma}}^{-1} \left( \overline{\mathbf{X}}_1 - \overline{\mathbf{X}}_2 - \mathbf{\Delta} \right).$

**ACTIVITY AND ACCOUNT** 

 $\widehat{\boldsymbol{\Sigma}}$  : estimador conveniente de  $\boldsymbol{\Sigma}$ .

Inferência para

[Teste para os](#page-2-0) médias

## [cont.](#page-3-0)

Teste para matriz de

Teste de [igualdade de](#page-9-0) matrizes de

<span id="page-3-0"></span>

- $\blacksquare$  O estimador de máxima verossimilhança (e.m.v) de  $\Sigma_i, i = 1, 2$  é  $\widehat{\boldsymbol{\Sigma}}_i = \frac{1}{n}$  $\frac{1}{n_i}\sum_{j=1}^{n_i}\left(\mathbf{X}_{ij}-\overline{\mathbf{X}}_i\right)\left(\mathbf{X}_{ij}-\overline{\mathbf{X}}_i\right)'=\frac{n_i-1}{n_i}$  $\frac{i-1}{n_i}$ S $_i^2$ , em que  $\overline{\mathsf{X}}_i = \frac{1}{n}$  $\frac{1}{n_i}\sum_{j=1}^{n_i} \mathbf{X}_{ij}$ .
- Sob a suposição de que  $\Sigma_1 = \Sigma_2 = \Sigma$  o e.m.v de  $\Sigma$  é dado por:  $\widehat{\boldsymbol{\Sigma}} = \frac{1}{n_1+1}$  $\frac{1}{n_1+n_2}\left[ \left( n_1-1\right) {\bf S}_1^2+\left( n_2-1\right) {\bf S}_2^2\right] =\frac{n_1+n_2-2}{n_1+n_2}$  $\frac{1+n_2-2}{n_1+n_2}$ S $^2_P$ , em que (exercício):

$$
\mathbf{S}_P^2 = \frac{1}{n_1 + n_2 - 2} \left[ (n_1 - 1) \mathbf{S}_1^2 + (n_2 - 1) \mathbf{S}_2^2 \right]
$$

Por outro lado, temos que  $(n_i-1)\,\mathsf{S}_i^2 \stackrel{ind.}{\sim} W_\mathsf{p}(n_i-1,\boldsymbol{\Sigma}).$ Resultado: Se  $W_i \stackrel{ind.}{\sim} W_\rho(k_1, \boldsymbol{\Sigma})$ , então  $W = W_1 + W_2 \sim W_p(k_1 + k_2, \Sigma)$  $000$ 

Prof. Caio

[cont.](#page-4-0)

matriz de

Teste de matrizes de

<span id="page-4-0"></span>

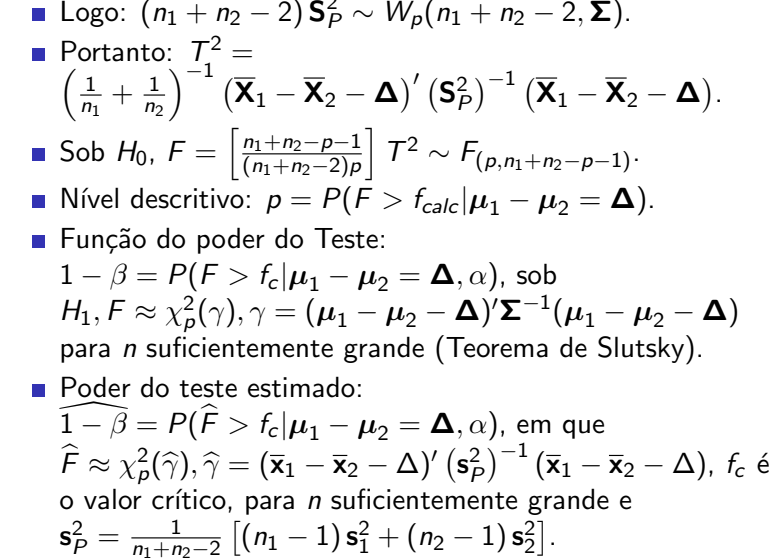

重

 $2990$ 

 $222$ 

Inferência para

[Teste para os](#page-2-0)

[cont.](#page-5-0)

Teste para

[igualdade de](#page-9-0) matrizes de

<span id="page-5-0"></span>

- Aplicação: conjunto de dados da iris (flor): Foram medidas quatro variáveis de três grupos de iris. Variáveis: comprimento e lárgura da pétala e comprimento e largura da sépala (partes da flor). Grupos: iris setosa, iris versicolor e iris virginica.
	- Objetivo: caracterizar os diferentes tipos de iris de acordo com as características levantadas.

**KORK ERKER ADE YOUR** 

- $\blacksquare$  Disponível no pacote R através do comando iris.
- $\blacksquare$  Variáveis: comprimento e largura da sépala.
- Grupos: iris setosa e iris versicolor.
- Objetivo específico: Testar se  $H_0$  :  $\boldsymbol{\mu}_1 = \boldsymbol{\mu}_2$  vs  $H_1$  :  $\mu_1 \neq \mu_2 \Delta = 0$ .

Inferência para

[Teste para os](#page-2-0)

[cont.](#page-5-0)

Teste para

[igualdade de](#page-9-0) matrizes de

C<sub>ont</sub>.

- Utilização da função desenvolvida na linguagem R: teste.mu1mu2.Homocedast().
- Entrada de dados:
	- **m.X.completa: matriz de dados**  $n \times p$ **.**
	- **u** v.grupos: vetor contendo os grupos  $n \times 1$ , v.grupos  $=$  $[\mathbf{1}_{(n_1\times1)}$  ;  $\mathbf{2}_{(n_2\times1)}]'$ .
	- alpha: nível de significância.
	- Utilizando comando *teste.mu1mu2.Homocedast*() no ambiente R, obtemos:
		- Estatística do Teste: 498.5481.
		- Nível descritivo: 0.
		- Estimativa do poder do teste (aproximado): 0.9980378.

**KORK ERKER ADE YOUR** 

■ Descobrir onde estão as diferenças: testes sobre combinações lineares, intervalos de confiança simultâneos, modelo linear multivariado.

Inferência para

- [cont.](#page-7-0)
- 

Teste para

Teste de [igualdade de](#page-9-0) matrizes de

<span id="page-7-0"></span>

- Estendível para o caso  $H_0: {\sf R}\,(\mu_1-\mu_2)={\bf \Delta}$  vs  $H_1$ : **R**  $(\mu_1 - \mu_2) \neq \mathbf{\Delta}$  (exercício).
- Se  $\Sigma_1 \neq \Sigma_2$ .
	- Teste da razão de verossimilhanças (distribuição assintótica). (Exercício).
	- **Modelos Lineares Multivariados (na forma vetorial).**

**KORK ERKER ADE YOUR** 

Inferência para

[Teste para os](#page-2-0)

## Teste para matriz de covariâncias

Teste de [igualdade de](#page-9-0) matrizes de

<span id="page-8-0"></span>

■ Supondo uma única população, podemos estar interessados em testar  $H_0$  :  $\Sigma = \Sigma_0$ , vs  $H_1 : \Sigma \neq \Sigma_0$ , em que  $\mathbf{\Sigma}_{0(p\times p)}$  é uma matriz conhecida.

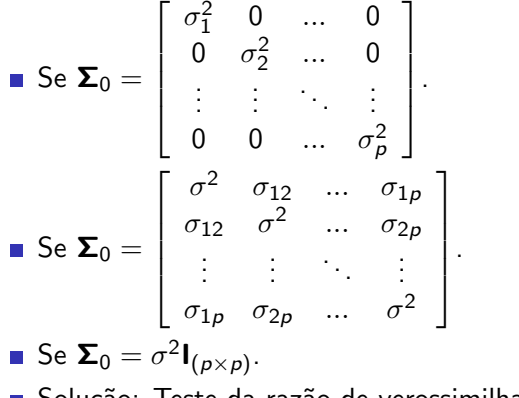

Solução: Teste da razão de verossimilhanças (exercício).

**KORK STRAIN A BAR SHOP** 

[Teste para os](#page-2-0)

Teste para

Teste de [igualdade de](#page-9-0) matrizes de covariâncias

<span id="page-9-0"></span>C<sub>ont</sub>.

- A suposição de homecedasticidade é requerida por algumas metodologias de análise multivariada: MANOVA, Análise de discriminante.
- Suponha agora G grupos independentes, tais que  $\mathbf{X}_{ij} \stackrel{ind.}{\sim} N(\boldsymbol{\mu}_i, \boldsymbol{\Sigma}_i), \, i = 1, ..., G.$
- Queremos testar se  $H_0$  :  $\Sigma_1 = ... = \Sigma_G$  vs

 $H_1$ : pelo menos uma diferença.

 $\blacksquare$  A estatística do t.r.v é tal que (exercício):

$$
\begin{array}{rcl}\n\Lambda & \propto & \displaystyle\prod_{i=1}^G \left[ \frac{|\mathbf{S}_i^2|}{|\mathbf{S}_P^2|} \right]^{(n_i-1)/2} \\
\mathbf{S}_P^2 & = & \displaystyle\frac{1}{\sum_{i=1}^G \left( n_i - 1 \right)} \left[ \sum_{i=1}^G \left( n_i - 1 \right) \mathbf{S}_i^2 \right] \\
\mathbf{S}_i & = & \displaystyle\frac{1}{n_i - 1} \sum_{j=1}^{n_i} \left( \overline{\mathbf{X}}_i - \mathbf{X}_{ij} \right) \left( \overline{\mathbf{X}}_i - \mathbf{X}_{ij} \right)' \\
\end{array}
$$

Inferência para

[Teste para os](#page-2-0)

Teste para matriz de

Teste de [igualdade de](#page-9-0) matrizes de

<span id="page-10-0"></span>[Cont.](#page-10-0)

Sob  $H_0$ ,  $-2\ln\Lambda\approx \chi_{(\nu)}^2$ , em que  $\nu=(\textsf{G}-1)\rho(\rho+1)/2.$ 

■ Correção proposta por Box para melhorar a performande da estatística acima:

$$
Q_B = (1 - u)(-2 \ln \Lambda) =
$$
  
=  $(1 - u) \left\{ \left[ \sum_{i=1}^{G} (n_i - 1) \right] \ln |\mathbf{S}_P^2| - \sum_{i=1}^{G} [(n_i - 1) \ln |\mathbf{S}_i^2|] \right\}$ 

**KORK ERKER ADE YOUR** 

em que  

$$
u = \left[\sum_{i=1}^{G} \frac{1}{n_i - 1} - \frac{1}{\sum_{i=1}^{G} (n_i - 1)}\right] \left[\frac{2p^2 + 3p - 1}{6(p+1)(g-1)}\right]
$$

Sob  $H_0$ ,  $Q_B \approx \chi^2_{(\nu)}$ .

Inferência para

[Teste para os](#page-2-0)

Teste para

[igualdade de](#page-9-0) matrizes de

<span id="page-11-0"></span>C<sub>ont</sub>.

- $\blacksquare$  Dados da iris: mesmas variáveis anteriormente escolhidas e os três grupos.
- Utilização da função *bartlet.teste.Igual.MCov*() implementada no pacote R.
- Entrada de dados:
	- **m.X.completa:** matriz de dados  $n \times p$ .
	- **v** v.grupos: vetor contendo os grupos  $n \times 1$ , v.grupos =  $[\mathbf{1}_{(n_1\times1)}; \mathbf{2}_{(n_2\times1)}; \mathbf{3}_{(n_3\times1)}]'$ .
	- $\blacksquare$  G: número de grupos.
	- v.n: vetor com o número de observações em cada grupo  $v.n = (50, 50, 50)'.$

**KORK ERKER ADE YOUR** 

Teste para

[igualdade de](#page-9-0) matrizes de

<span id="page-12-0"></span>

■ Utilizando comando *bartlet.teste.Igual.MCov*() no ambiente R, obtemos:

- **Estatística do Teste: 35.65459**
- nível descritivo: 3.21716e-06
- Matrizes de Covariâncias por grupo:

## grupo

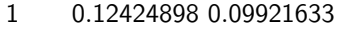

- 1 0.09921633 0.14368980
- 2 0.26643265 0.08518367
- 2 0.08518367 0.09846939
- 3 0.40434286 0.09376327
- 3 0.09376327 0.10400408

**KOD KARD KED KED E YORA**